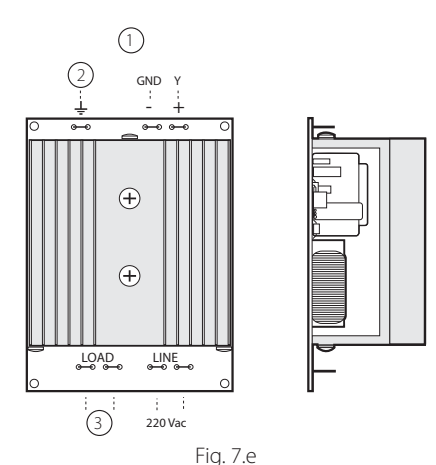

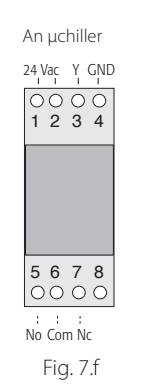

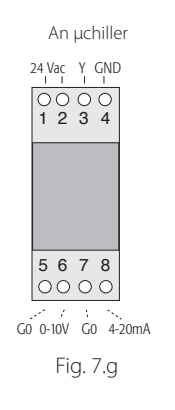

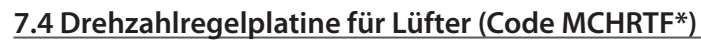

Die Phasenanschnittplatinen des Codes MCHRTF\*\*\*\* ermöglichen die Drehzahlregelung der Verflüssigerlüfter.

WICHTIG: μC<sup>2</sup>SE (G und G0) und die Platine MCHRTF\*\*\*\* müssen phasengleich versorgt werden. Bei einer dreiphasigen Versorgung des μC<sup>2</sup>SE-Systems muss die Primärwicklung des Versorgungstrafos der μC<sup>2</sup>SE-Platine an dieselbe Phase angeschlossen sein, die mit den Klemmen N und L der Drehzahlreglerplatine verbunden ist; 380-Vac/24-Vac-Trafos dürfen für die Versorgung der Steuerung also nicht verwendet werden, wenn Außen- und Nullleiter direkt die Drehzahlreglerplatinen versorgen. Die Erdungsklemme (wo vorgesehen) muss an die Erde des Schaltschrankes geschlossen werden.

## Legende:

- 1. An μchiller; 2. Erde;
- 3. an den Motor.

## **7.5 EIN/AUS-Regelplatine für Lüfter (Code CONVONOFF0)**

Die CONVONOFF0-Module ermöglichen die EIN/AUS-Steuerung der Verflüssigerlüfter. Das Steuerrelais hat eine umschaltbare Leistung von 10 A auf 250 Vac in AC1 (1/3 HP induktiv).

## **7.6 0...10-Vdc-PWM-Wandlerplatine (oder 4...20 mA) für Lüfter (Code CONV0/10A0)**

Die CONV0/10A0-Module wandeln das PWM-Signal der Klemme Y von μC<sup>2</sup>SE in ein 0...10-Vdc-Standardsignal (oder 4...20-mA-Signal) um.

Die Dreiphasenregler der Serie FCS lassen sich ohne dieses Modul an μC<sup>2</sup>SE anschließen.

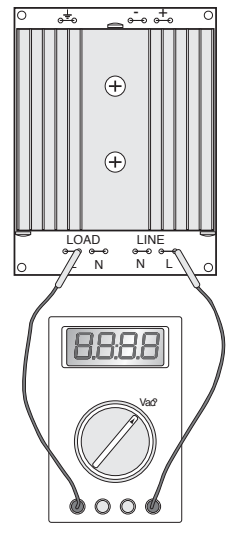

Fig. 7.h

## **7.7 Berechnung der Mindest- und Höchstlüfterdrehzahl**

Dieses Verfahren darf nur in Verwendung der Lüfterdrehzahlregelplatinen (Code MCHRTF\*) ausgeführt werden. Bei der Verwendung der EIN/AUS-Module (Code CONVONOFF0) oder der 0...10-V-PWM-Wandlermodule (Code CONV0/10A0) müssen der Parameter F03 auf Null und der Parameter F04 auf den Höchstwert eingestellt werden. Aufgrund der unterschiedlichen, marktgängigen Motormodelle ist es möglich, die Spannung der elektronischen Platine in Entsprechung der Höchst- und Mindestdrehzahl einzustellen. Die Einstellung erfolgt bei einer nicht geeigneten Werkskonfiguration folgendermaßen:

- Den Parameter auf F02=0 einstellen und F03 und F04 auf Null setzen;
- den Verfl üssigungssollwert ändern (Verdampfung im Wärmepumpenbetrieb), sodass das Ausgangssignal (PWM) den maximalen Wert errreicht;
- F04 erhöhen, bis der Lüfter auf einer ausreichenden Drehzahl dreht (nach dem Stoppen und erneuten Loslassen muss er frei drehen können);
- denselben Wert für den Parameter F03 einstellen, um die Spannung für die Mindestdrehzahl zu konfigurieren:
- ein Voltmeter (in AC, 250 V) zwischen die beiden Klemmen "L" (die beiden externen Kontakte) schließen;
- F04 erhöhen, bis sich die Spannung auf rund 2 Vac (Induktionsmotor) oder 1.6, 1.7 Vac (kapazitive Motoren) stabilisiert; nach der Einstellung des optimalen Wertes lässt auch eine Erhöhung von F04 die Spannung nicht mehr sinken. F04 nicht mehr weiter erhöhen, um Motorschäden zu vermeiden;
- den korrekten Verflüssigungssollwert wieder herstellen (Verdampfungssollwert im Wärmepumpenmodus).

Das Verfahren ist damit abgeschlossen.

| Modell                                                                        | A (bauteilseitig) | В   |     |  |  |  |
|-------------------------------------------------------------------------------|-------------------|-----|-----|--|--|--|
| MCHRTF04C0                                                                    | 43                | 100 | 40  |  |  |  |
| MCHRTF08C0                                                                    |                   | 100 | -58 |  |  |  |
| MCHRTF12C0                                                                    |                   | 100 | 58  |  |  |  |
| NB: Auf Anfrage ist die Version mit Schraubklemmen verfügbar, Code MCHRTF*D0. |                   |     |     |  |  |  |

Tab. 8.a

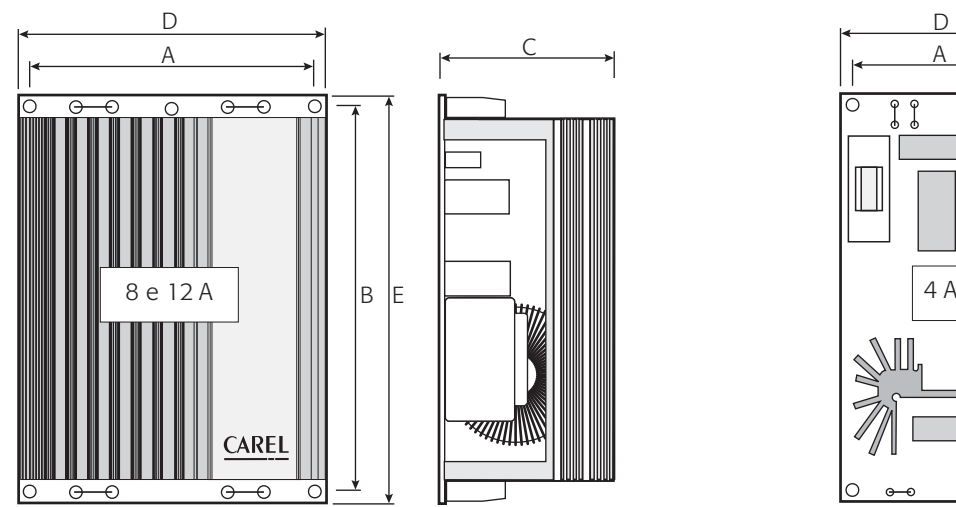

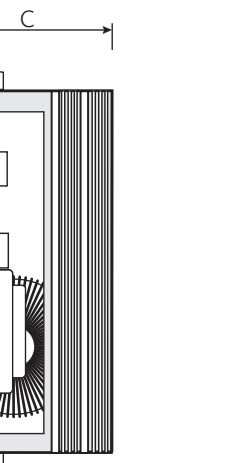

 $\mathbf \Omega$ 

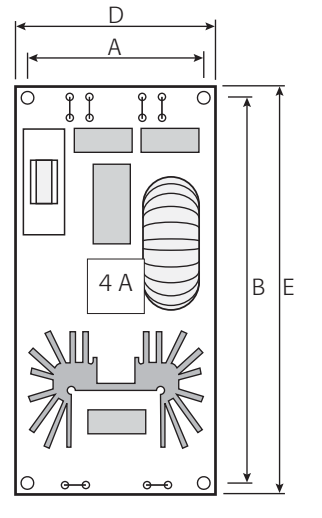

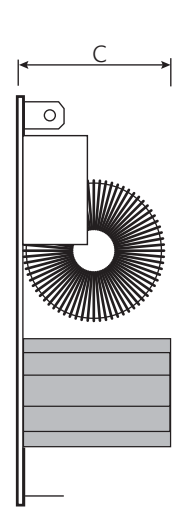

Fig. 8.e

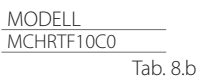

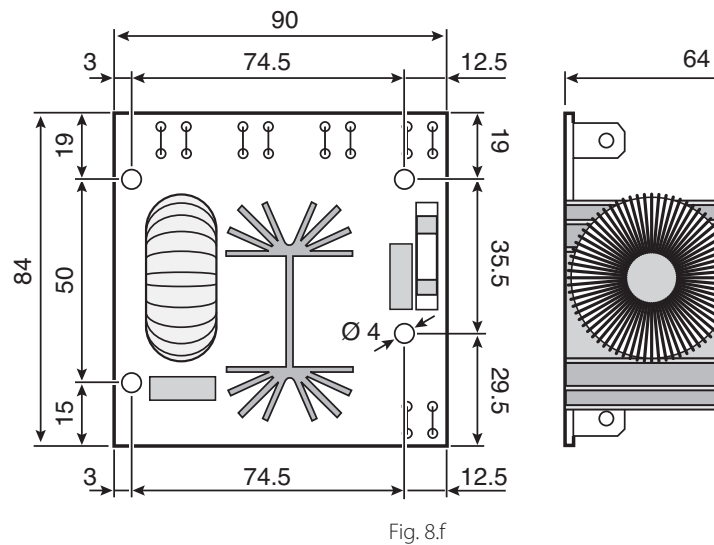

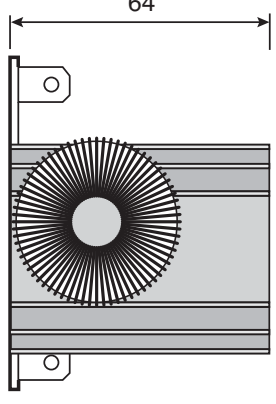